.body { font-family: sans-serif; background-color: #1b1b1b; } .grid-layout { display: grid; gridtemplate-columns: repeat(auto-fill, minmax(25, 1fr)); grid-gap: 10px; grid-auto-rows: minmax(20px, auto); grid-auto-flow: dense; padding: 10px; } .grid-item { border-style: solid; padding: 14px; borderwidth: 3px; font-size: 13px; border-radius: 25px; #font-weight: bold; #text-transform: uppercase; color: black; box-shadow: 5px 5px 2px #888888; background-image: -webkit-gradient(linear, left top, left bottom, color-stop(0, #CCF11B), color-stop(1, #3874FF)); background-image: lineargradient(-28deg, #CCF11B 0%, #3874FF 100%); vertical-align: top; text-align: center; } .span-2 { grid-column-end: span 2; grid-row-end: span 2; } .span-3 { grid-column-end: span 3; grid-row-end: span 4; } .tile { border-style: solid; padding: 14px; border-width: 3px; color: black; display: inlineblock; height: 130px; list-style-type: none; margin: 10px 40px 10px 20px; position: relative; text-align: center; width: 33%; border-radius: 25px; box-shadow: 10px 10px 5px #888888; background-image: webkit-gradient(linear, left top, left bottom, color-stop(0, #CCF11B), color-stop(1, #3874FF)); background-image: linear-gradient(-28deg, #CCF11B 0%, #3874FF 100%); vertical-align: top; textalign: center; } .tile\_description { color: white; font-size: 1.3em; font-style: italic; }

## **Ateliers Débutants**

Si vous maîtrisez peu ou pas du tout l'ordinateur et les outils informatiques, ces ateliers sont faits pour vous.\\ Ils sont ouverts à tous et se déroulent **tous les mardis** (hors vacances scolaires) de 10h00 à 12h00.

Vous y découvrirez la souris, le clavier, le navigateur Web, vous créerez avec nous une boite email et apprendrez à vous en servir

[S'inscrire à un ou à des ateliers Clics et Déclics, Médiathèque de Roubaix](http://www.mediathequederoubaix.fr/pratique/jeveux/informatique/ateliers-numerique/sinscrire)

## **[Créer un document texte type](https://ateliers-rbx.frama.wiki/Debutants:Document texteType)**

**[Créer une boîte Mail chez LaPoste](https://ateliers-rbx.frama.wiki/Debutants:CreerBoiteMail)**

**[Joindre des pièces avec la boîte Mail chez LaPoste](https://ateliers-rbx.frama.wiki/Debutants:PiecesJointes)**

**[Créer un « Livre des souvenirs »](https://ateliers-rbx.frama.wiki/Debutants:EcrireLivreSouvenirs)**

From: <https://informethic.net/dokuwiki/>- **Ethique et Informatique ... dietétique**

Permanent link: **<https://informethic.net/dokuwiki/doku.php?id=debutants&rev=1623763347>**

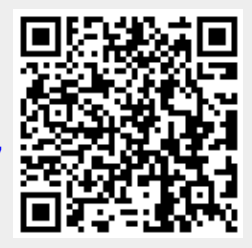

Last update: **2021/06/15 15:22**